# <span id="page-0-0"></span>Package 'SmartMeterAnalytics'

August 18, 2020

Type Package

Title Methods for Smart Meter Data Analysis

Version 1.0.3

Date 2020-08-11

Description Methods for analysis of energy consumption data (electricity, gas,

water) at different data measurement intervals. The package provides feature extraction methods and algorithms to prepare data for data mining and machine learning applications. Deatiled descriptions of the methods and their application can be found in Hopf (2019, ISBN:978-3-86309-669-4) ``Predictive Analytics for Energy Efficiency and Energy Retailing'' <doi:10.20378/irbo-54833> and Hopf et al. (2016) <doi:10.1007/s12525-018- 0290-9>

``Enhancing energy efficiency in the residential sector with smart meter data analytics''.

License MIT + file LICENSE

Encoding UTF-8

LazyData true

RoxygenNote 7.1.1

Imports plyr, futile.logger, FNN, stinepack, zoo

Suggests stringr, knitr, rmarkdown, ROCR, randomForest, caret, dplyr

NeedsCompilation no

Author Konstantin Hopf [aut, cre] (<https://orcid.org/0000-0002-5452-0672>), Andreas Weigert [ctb], Ilya Kozlovskiy [ctb], Thorsten Staake [ctb] (<https://orcid.org/0000-0003-1399-4676>)

Maintainer Konstantin Hopf <konstantin.hopf@uni-bamberg.de>

Repository CRAN

Date/Publication 2020-08-18 09:30:07 UTC

# R topics documented:

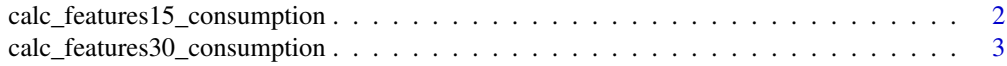

<span id="page-1-0"></span>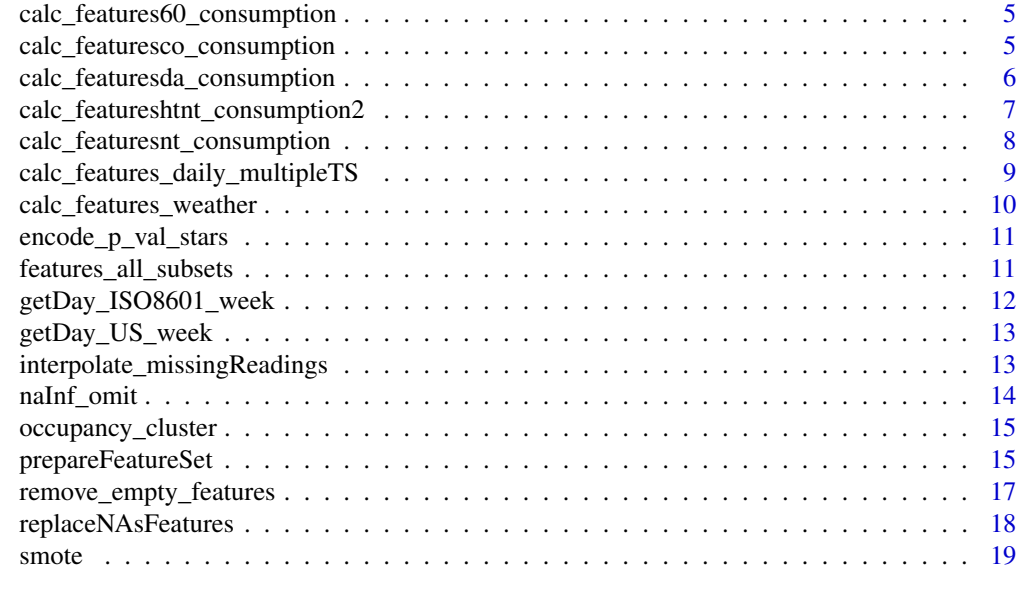

#### $\bf 1$ ndex  $\bf 20$  $\bf 20$

calc\_features15\_consumption

*Calculates features from 15-min smart meter data*

# Description

Calculates features from 15-min smart meter data

# Usage

```
calc_features15_consumption(
 B,
 rowname = NULL,
  featsCoarserGranularity = FALSE,
  replace_NA_with_defaults = TRUE
\mathcal{L}
```
# Arguments

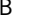

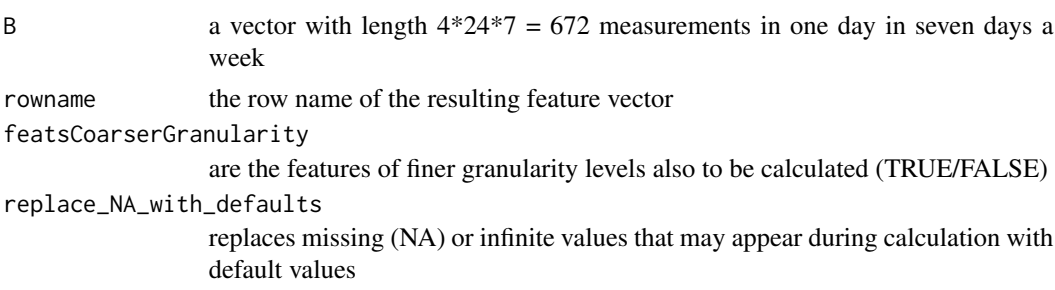

# <span id="page-2-0"></span>Value

a data.frame with the calculated features as columns and a specified rowname, if given

#### Author(s)

Konstantin Hopf <konstantin.hopf@uni-bamberg.de>

# References

Hopf, K. (2019). Predictive Analytics for Energy Efficiency and Energy Retailing (1st ed.). Bamberg: University of Bamberg. <https://doi.org/10.20378/irbo-54833>

Hopf, K., Sodenkamp, M., Kozlovskiy, I., & Staake, T. (2014). Feature extraction and filtering for household classification based on smart electricity meter data. Computer Science-Research and Development, (31) 3, 141–148. <https://doi.org/10.1007/s00450-014-0294-4>

Hopf, K., Sodenkamp, M., & Staake, T. (2018). Enhancing energy efficiency in the residential sector with smart meter data analytics. Electronic Markets, 28(4). [https://doi.org/10.1007/](https://doi.org/10.1007/s12525-018-0290-9) [s12525-018-0290-9](https://doi.org/10.1007/s12525-018-0290-9)

# Examples

# Create a random time series of 15-minute smart meter data (672 measurements per week) smd <- runif(n=672, min=0, max=2) # Calculate the smart meter data features calc\_features15\_consumption(smd)

calc\_features30\_consumption

*Calculates features from 30-min smart meter data*

# Description

Calculates features from 30-min smart meter data

```
calc_features30_consumption(
 B,
 rowname = NULL,featsCoarserGranularity = FALSE,
  replace_NA_with_defaults = TRUE
)
```
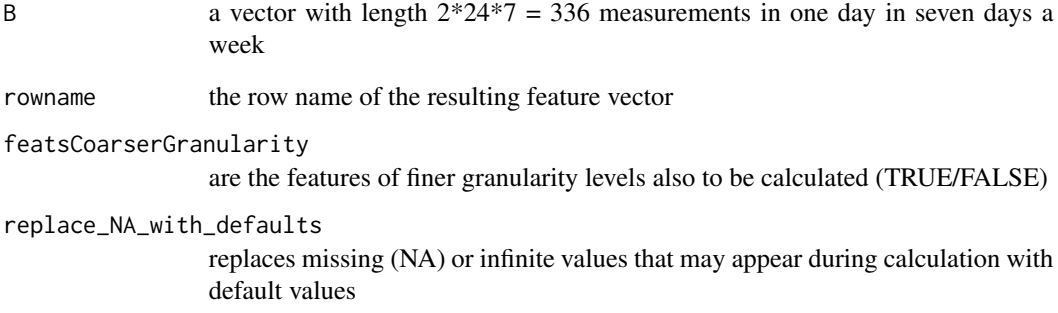

#### Value

a data.frame with the calculated features as columns and a specified rowname, if given

#### Author(s)

Konstantin Hopf <konstantin.hopf@uni-bamberg.de>

#### References

Hopf, K. (2019). Predictive Analytics for Energy Efficiency and Energy Retailing (1st ed.). Bamberg: University of Bamberg. <https://doi.org/10.20378/irbo-54833>

Hopf, K., Sodenkamp, M., Kozlovskiy, I., & Staake, T. (2014). Feature extraction and filtering for household classification based on smart electricity meter data. Computer Science-Research and Development, (31) 3, 141–148. <https://doi.org/10.1007/s00450-014-0294-4>

Hopf, K., Sodenkamp, M., & Staake, T. (2018). Enhancing energy efficiency in the residential sector with smart meter data analytics. Electronic Markets, 28(4). [https://doi.org/10.1007/](https://doi.org/10.1007/s12525-018-0290-9) [s12525-018-0290-9](https://doi.org/10.1007/s12525-018-0290-9)

Beckel, C., Sadamori, L., Staake, T., & Santini, S. (2014). Revealing household characteristics from smart meter data. Energy, 78, 397–410. <https://doi.org/10.1016/j.energy.2014.10.025>

# Examples

# Create a random time series of 30-minute smart meter data (336 measurements per week) smd <- runif(n=336, min=0, max=2) # Calculate the smart meter data features calc\_features30\_consumption(smd)

<span id="page-4-0"></span>calc\_features60\_consumption

*Calculates features from 15-min smart meter data*

# Description

Calculates features from 15-min smart meter data

# Usage

```
calc_features60_consumption(B, rowname = NULL, replace_NA_with_defaults = TRUE)
```
#### Arguments

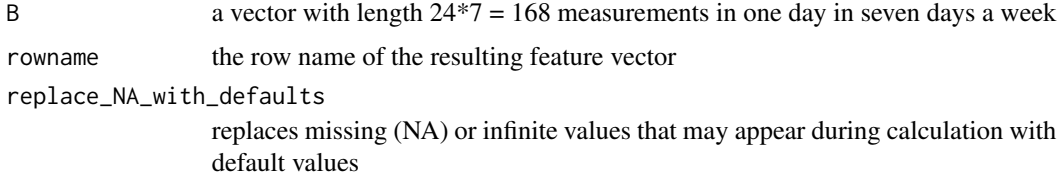

#### Value

a data.frame with the calculated features as columns and a specified rowname, if given the row name of the resulting feature vector

#### Author(s)

Konstantin Hopf <konstantin.hopf@uni-bamberg.de>

#### Examples

```
# Create a random time series of 60-minute smart meter data (168 measurements per week)
smd <- runif(n=168, min=0, max=2)
# Calculate the smart meter data features
calc_features60_consumption(smd)
```

```
calc_featuresco_consumption
```
*Calculates consumption features from weekly consumption only*

#### Description

Calculates consumption features from weekly consumption only

#### <span id="page-5-0"></span>Usage

calc\_featuresco\_consumption(B, rowname = NULL)

#### Arguments

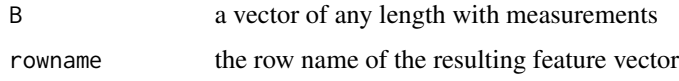

# Value

a data.frame with the calculated features as columns and a specified rowname, if given

# Author(s)

Konstantin Hopf <konstantin.hopf@uni-bamberg.de>

#### References

Hopf, K. (2019). Predictive Analytics for Energy Efficiency and Energy Retailing (1st ed.). Bamberg: University of Bamberg. <https://doi.org/10.20378/irbo-54833>

Hopf, K., Sodenkamp, M., Kozlovskiy, I., & Staake, T. (2014). Feature extraction and filtering for household classification based on smart electricity meter data. Computer Science-Research and Development, (31) 3, 141–148. <https://doi.org/10.1007/s00450-014-0294-4>

Hopf, K., Sodenkamp, M., & Staake, T. (2018). Enhancing energy efficiency in the residential sector with smart meter data analytics. Electronic Markets, 28(4). [https://doi.org/10.1007/](https://doi.org/10.1007/s12525-018-0290-9) [s12525-018-0290-9](https://doi.org/10.1007/s12525-018-0290-9)

calc\_featuresda\_consumption

*Calculates consumption features from daily smart meter data*

#### Description

Calculates consumption features from daily smart meter data

```
calc_featuresda_consumption(
 B,
  rowname = NULL,
  featsCoarserGranularity = FALSE,
  replace_NA_with_defaults = TRUE
)
```
<span id="page-6-0"></span>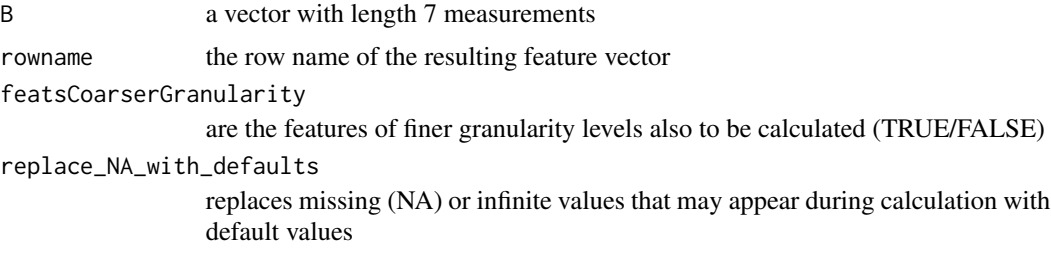

## Value

a data.frame with the calculated features as columns and a specified rowname, if given

# Author(s)

Konstantin Hopf <konstantin.hopf@uni-bamberg.de>

# References

Hopf, K. (2019). Predictive Analytics for Energy Efficiency and Energy Retailing (1st ed.). Bamberg: University of Bamberg. <https://doi.org/10.20378/irbo-54833>

```
calc_featureshtnt_consumption2
```
*Calculates consumption features from daily (HT / NT) smart meter data*

# Description

The division in HT / NT is done from the input smart meter data

# Usage

```
calc_featureshtnt_consumption2(
 HTCons,
 NTCons,
  rowname = NULL,
  featsCoarserGranularity = FALSE
)
```
#### Arguments

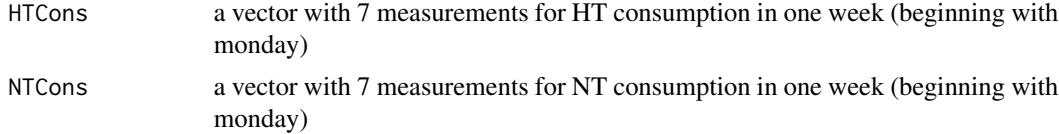

<span id="page-7-0"></span>rowname the row name of the resulting feature vector featsCoarserGranularity are the features of finer granularity levels also to be calculated (T/FALSE)

# Author(s)

Konstantin Hopf <konstantin.hopf@uni-bamberg.de>

# References

Hopf, K. (2019). Predictive Analytics for Energy Efficiency and Energy Retailing (1st ed.). Bamberg: University of Bamberg. <https://doi.org/10.20378/irbo-54833>

calc\_featuresnt\_consumption

*Calculates consumption features from daily (HT / NT) smart meter data*

#### Description

The division in HT / NT is done from the input smart meter data

# Usage

```
calc_featuresnt_consumption(
 B,
 rowname = NULL,featsCoarserGranularity = FALSE,
  replace_NA_with_defaults = TRUE
)
```
#### Arguments

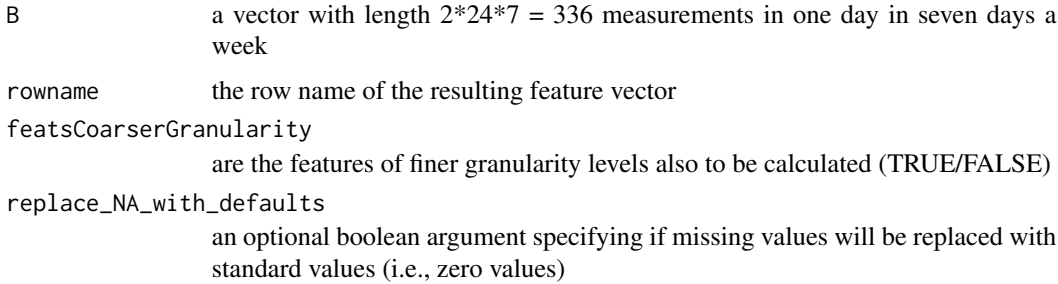

#### Details

HT consumption is during the time 07:00-22:00

#### <span id="page-8-0"></span>Author(s)

Konstantin Hopf <konstantin.hopf@uni-bamberg.de>

#### References

Hopf, K. (2019). Predictive Analytics for Energy Efficiency and Energy Retailing (1st ed.). Bamberg: University of Bamberg. <https://doi.org/10.20378/irbo-54833>

Hopf, K., Sodenkamp, M., Kozlovskiy, I., & Staake, T. (2014). Feature extraction and filtering for household classification based on smart electricity meter data. Computer Science-Research and Development, (31) 3, 141–148. <https://doi.org/10.1007/s00450-014-0294-4>

Hopf, K., Sodenkamp, M., & Staake, T. (2018). Enhancing energy efficiency in the residential sector with smart meter data analytics. Electronic Markets, 28(4). [https://doi.org/10.1007/](https://doi.org/10.1007/s12525-018-0290-9) [s12525-018-0290-9](https://doi.org/10.1007/s12525-018-0290-9)

calc\_features\_daily\_multipleTS *Calculates feature from multiple time series data vectors*

# **Description**

This function is intended to compute features for daily consumption data from electricity, gas, and water consumption time series data.

#### Usage

```
calc_features_daily_multipleTS(
  el = NULL,gas = NULL,wa = NULL,
  rowname = NULL,
  cor.useNA = "complete.obs"
\mathcal{L}
```
#### Arguments

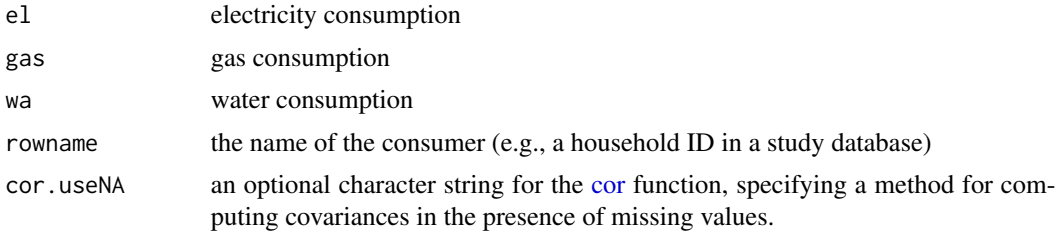

#### Value

a data frame with feature values as columns, named by 'rowname'

#### <span id="page-9-0"></span>Author(s)

Konstantin Hopf <konstantin.hopf@uni-bamberg.de>

# References

Hopf, K. (2019). Predictive Analytics for Energy Efficiency and Energy Retailing (1st ed.). Bamberg: University of Bamberg. <https://doi.org/10.20378/irbo-54833>

calc\_features\_weather *Calculates features from one environmental time-series variable and smart meter data*

#### Description

Calculates features from one environmental time-series variable and smart meter data

#### Usage

calc\_features\_weather(SMD, WEATHER, rowname = NULL)

# Arguments

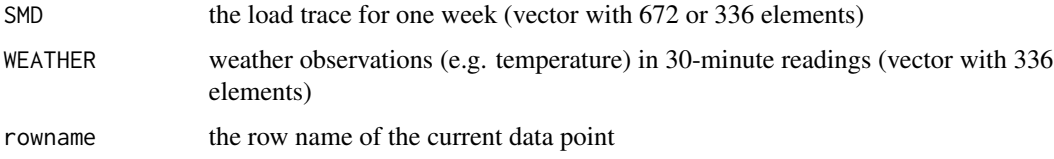

# Author(s)

Konstantin Hopf <konstantin.hopf@uni-bamberg.de>, Ilya Kozlovslkiy

#### References

Hopf, K. (2019). Predictive Analytics for Energy Efficiency and Energy Retailing (1st ed.). Bamberg: University of Bamberg. <https://doi.org/10.20378/irbo-54833>

Hopf, K., Sodenkamp, M., Kozlovskiy, I., & Staake, T. (2014). Feature extraction and filtering for household classification based on smart electricity meter data. Computer Science-Research and Development, (31) 3, 141–148. <https://doi.org/10.1007/s00450-014-0294-4>

Hopf, K., Sodenkamp, M., & Staake, T. (2018). Enhancing energy efficiency in the residential sector with smart meter data analytics. Electronic Markets, 28(4). [https://doi.org/10.1007/](https://doi.org/10.1007/s12525-018-0290-9) [s12525-018-0290-9](https://doi.org/10.1007/s12525-018-0290-9)

<span id="page-10-0"></span>encode\_p\_val\_stars *Encodes p-values with a star rating according to the Significance code:*

# Description

'.' for p-value < 0.1, '\*' for < 0.05, '\*\*' for < 0.01, '\*\*\*' for < 0.001

#### Usage

```
encode_p_val_stars(pval)
```
#### Arguments

pval the p-value

# Value

character with the encoding

# Author(s)

Konstantin Hopf <konstantin.hopf@uni-bamberg.de>

features\_all\_subsets *Creates a set of all combinations of features*

# Description

Creates a set of all combinations of features

#### Usage

```
features_all_subsets(set)
```
#### Arguments

set vector of available festures that are premutated

# Value

a list of subsets of the input vector

# Author(s)

Konstantin Hopf <konstantin.hopf@uni-bamberg.de>, Ilya Kozlovskiy

#### <span id="page-11-0"></span>Examples

```
features_all_subsets(c("A", "B", "C"))
```
getDay\_ISO8601\_week *Retrieves the date of the monday in a ISO8601 week-string*

#### Description

Example date formats defined by ISO 8601: \* Single days are written in yyy-mm-dd (y: year, m: month, d: day); e.g., 2016-07-19 \* Weeks are written in yyyy-Www; e.g., 2016-W29

#### Usage

```
getDay_ISO8601_week(
  theweek,
  day = c("Mon", "Tue", "Wed", "Thu", "Fri", "Sat", "Sun")
\lambda
```
#### Arguments

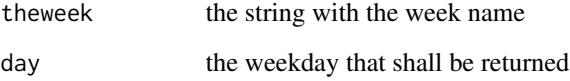

# Details

The function uses format und as.Date internally and can therefore not handle ISO8601 week formats. Therefore, a workaround is implemented that can lead to suspicious behavior in future versions

#### Value

the date of the weekday in the given week

# Author(s)

Konstantin Hopf <konstantin.hopf@uni-bamberg.de>

<span id="page-12-0"></span>getDay\_US\_week *Retrieves the date of the monday in a US week-string (as implemented by R as.Date)*

# Description

According to date formats defined by ISO 8601: \* Single days are written in yyy-mm-dd (y: year, m: month, d: day); e.g., 2016-07-19 \* Weeks are written in yyyy-WUww; e.g., 2016-WU29 (typically with the first Sunday of the year as day 1 of week 1)

# Usage

```
getDay_US_week(
  theweek,
  day = c("Mon", "Tue", "Wed", "Thu", "Fri", "Sat", "Sun")
)
```
# Arguments

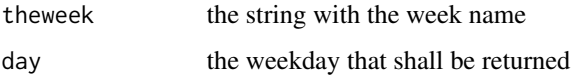

# Value

the date of the weekday in the given week

# Author(s)

Konstantin Hopf <konstantin.hopf@uni-bamberg.de>

interpolate\_missingReadings *Interpolate missing readings*

# Description

Interpolate missing readings

```
interpolate_missingReadings(timeseries, option = "linear", ...)
```
<span id="page-13-0"></span>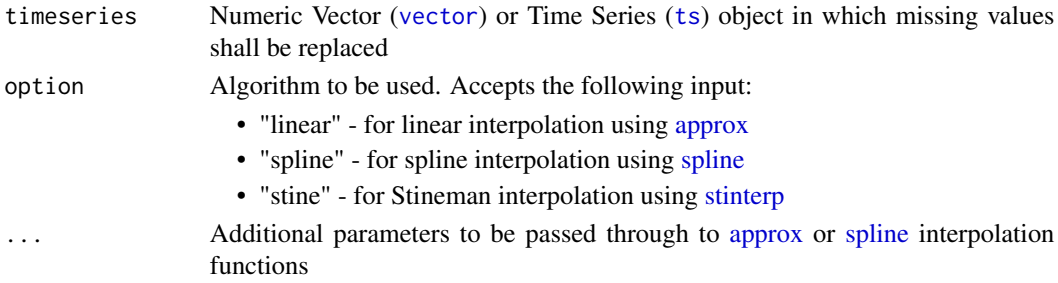

#### Details

Missing values get replaced by values of a [approx,](#page-0-0) [spline](#page-0-0) or [stinterp](#page-0-0) interpolation.

# Value

Vector ([vector](#page-0-0)) or Time Series ([ts](#page-0-0)) object (dependent on given input at parameter x)

# Author(s)

The implementation is adopted from the package imputeTS, function na.interpolate (https://github.com/SteffenMoritz/impute

<span id="page-13-1"></span>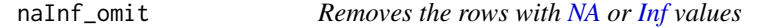

# Description

Cleans up a [data.frame](#page-0-0) or [matrix](#page-0-0) which is useful for cases wehere you need complete datasets

# Usage

```
naInf_omit(V)
```
# Arguments

V A [data.frame](#page-0-0) or [matrix](#page-0-0) which has to be cleaned

# Value

A cleaned version of [data.frame](#page-0-0) or [matrix](#page-0-0)

# Author(s)

Konstantin Hopf <konstantin.hopf@uni-bamberg.de>

# See Also

[replaceNAsFeatures,](#page-17-1) [remove\\_empty\\_features](#page-16-1)

<span id="page-14-0"></span>occupancy\_cluster *Determines two clusters of high and low consumption times (e.g., nonocupancy during holidays)*

# Description

Determines two clusters of high and low consumption times (e.g., non-ocupancy during holidays)

# Usage

```
occupancy_cluster(consumption, n_days_check = 4, sds_between_clusters = 1.5)
```
#### Arguments

consumption the consumption time series n\_days\_check number of consecutive days that should be considered as a minimal cluster sds\_between\_clusters the multiples of standatd deviation that must be at least between the cluster centers (decimal number)

#### Value

list with cluster assignments and the k-Means clustering model

#### Author(s)

Konstantin Hopf <konstantin.hopf@uni-bamberg.de>

prepareFeatureSet *Compiles a list of features from energy consumption data*

#### Description

Returns a vector of feature names that can be calculated by methods in the \*SmartMeterAnalytics\* package obtains the feature set according

```
prepareFeatureSet(
  features.granularity = NA,
  features.w_adj = FALSE,
  features.anonymized = FALSE,
  features.categorical = FALSE,
  features.geo = "osm-v1",
  features.temperature = TRUE,
  features.weather = TRUE,
  features.neighborhood = FALSE
)
```
features.granularity

Character: The granularity of the input data, either "15-min" (only 15-min features), "30-min" (only 30-minute features), "all\_30min\_to\_week" (all features on daily, weekly, hourly, ..., up to 30-min data), "all\_15\_week" (all up to 15-min dara), "week" (only the consumption of one week as a single feature).

features.w\_adj Boolean: are the features to be weather adjusted with DiD-Class (NOT IMPLE-MENTED YET!)

#### features.anonymized

Boolean: are anonymized geographic features used (NOT IMPLEMENTED YET!)

features.categorical

Boolean: use categorical features additionally (if only numeric features are used)

features.geo Character: Version of the geographic feature set (either "none", "osm-v1", "osmv2")

features.temperature

Boolean, if features for the temperature should be included

#### features.weather

Boolean, if other weather features should be included

features.neighborhood

Boolean, if features for the neighborhood should be included

# Value

Character vector

# Author(s)

Konstantin Hopf <konstantin.hopf@uni-bamberg.de>

#### References

Hopf, K. (2019). Predictive Analytics for Energy Efficiency and Energy Retailing (1st ed.). Bamberg: University of Bamberg. <https://doi.org/10.20378/irbo-54833>

Hopf, K., Sodenkamp, M., Kozlovskiy, I., & Staake, T. (2014). Feature extraction and filtering for household classification based on smart electricity meter data. Computer Science-Research and Development, (31) 3, 141–148. <https://doi.org/10.1007/s00450-014-0294-4>

Hopf, K., Sodenkamp, M., & Staake, T. (2018). Enhancing energy efficiency in the residential sector with smart meter data analytics. Electronic Markets, 28(4). [https://doi.org/10.1007/](https://doi.org/10.1007/s12525-018-0290-9) [s12525-018-0290-9](https://doi.org/10.1007/s12525-018-0290-9)

Beckel, C., Sadamori, L., Staake, T., & Santini, S. (2014). Revealing household characteristics from smart meter data. Energy, 78, 397–410. <https://doi.org/10.1016/j.energy.2014.10.025>

<span id="page-16-1"></span><span id="page-16-0"></span>remove\_empty\_features *Removes variables with no necessary information from a [data.frame](#page-0-0)*

# Description

Removes variable names from a list of variables that contain only, or a large portion of, [NA](#page-0-0) values or have zero bandwidth (if they are numeric) and returns the variable names.

# Usage

```
remove_empty_features(
  all.features,
 dataset,
 percentage_NA_allowed = NA,
 bandwidth = (.Machine$double.eps^0.5),
  verbose = FALSE
)
```
#### Arguments

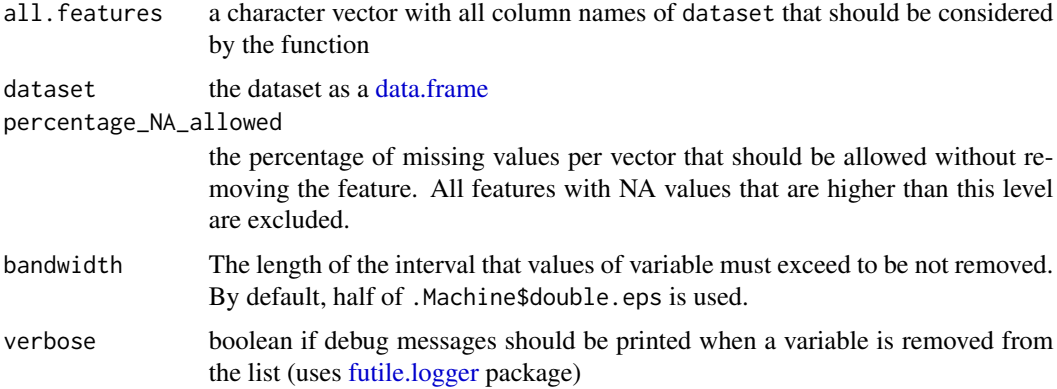

# Details

The function checks all given column names for the portion of [NA](#page-0-0) values. If the number of [NA](#page-0-0) of [Inf](#page-0-0) exceeds percentage\_NA\_allowed, the column name is removed from the variable set. Besides, all numeric variables are checked if they have almost zero bandwidth, are removed.

# Value

a vector of variable names that are not considered as empty

#### Author(s)

Konstantin Hopf <konstantin.hopf@uni-bamberg.de>

# <span id="page-17-0"></span>See Also

[naInf\\_omit,](#page-13-1) [replaceNAsFeatures](#page-17-1)

<span id="page-17-1"></span>replaceNAsFeatures *Replaces NA values with a given ones*

# Description

Taks a [data.frame](#page-0-0) and replaces all [NA](#page-0-0) values with a certain value.

# Usage

```
replaceNAsFeatures(indata, features, replacement = 0)
```
# Arguments

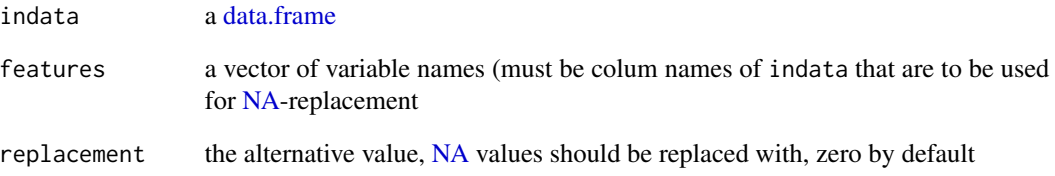

# Value

the modified data.frame with replaced values

# Author(s)

Konstantin Hopf <konstantin.hopf@uni-bamberg.de>

#### See Also

[naInf\\_omit,](#page-13-1) [remove\\_empty\\_features](#page-16-1)

<span id="page-18-0"></span>

# Description

Performs oversampling by creating new instances.

#### Usage

```
smote(
 Variables,
 Classes,
 subset_use = NULL,
 k = 5,
 use_nearest = TRUE,
 proportions = 0.9,
 equalise_with_undersampling = FALSE,
  safe = FALSE
\mathcal{L}
```
# Arguments

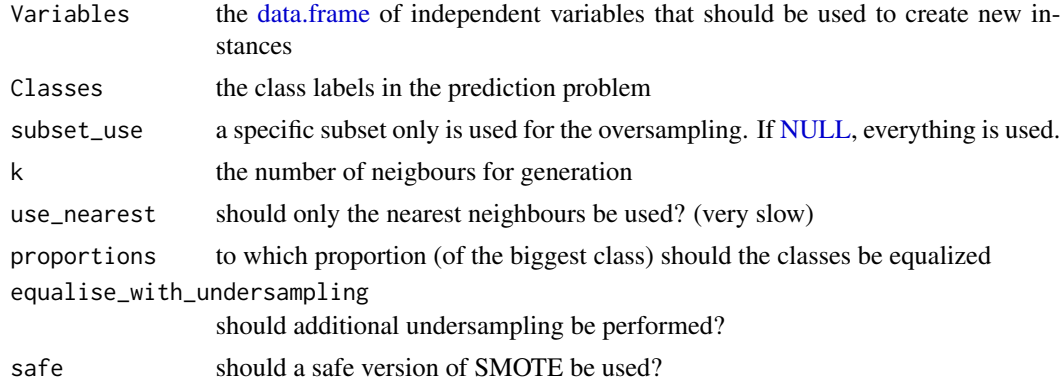

#### Details

SMOTE is used to generate synthetic datapoints of a smaller class, for example to overcome the problem of imbalanced classes in classification.

# Value

a list containing new independent variables [data.frame](#page-0-0) and new class labels

# Author(s)

Ilya Kozlovskiy, Konstantin Hopf <konstantin.hopf@uni-bamberg.de>

# <span id="page-19-0"></span>Index

```
approx, 14
calc_features15_consumption, 2
calc_features30_consumption, 3
calc_features60_consumption, 5
calc_features_daily_multipleTS, 9
calc_features_weather, 10
calc_featuresco_consumption, 5
calc_featuresda_consumption, 6
calc_featureshtnt_consumption2, 7
calc_featuresnt_consumption, 8
cor, 9
data.frame, 14, 17–19
encode_p_val_stars, 11
features_all_subsets, 11
futile.logger, 17
getDay_ISO8601_week, 12
getDay_US_week, 13
Inf, 14, 17
interpolate_missingReadings, 13
matrix, 14
NA, 14, 17, 18
naInf_omit, 14, 18
NULL, 19
occupancy_cluster, 15
prepareFeatureSet, 15
remove_empty_features, 14, 17, 18
replaceNAsFeatures, 14, 18, 18
smote, 19
spline, 14
```
stinterp, *[14](#page-13-0)*

ts, *[14](#page-13-0)*

vector, *[14](#page-13-0)*